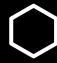

## How do I...?

Drop/Withdraw from a class

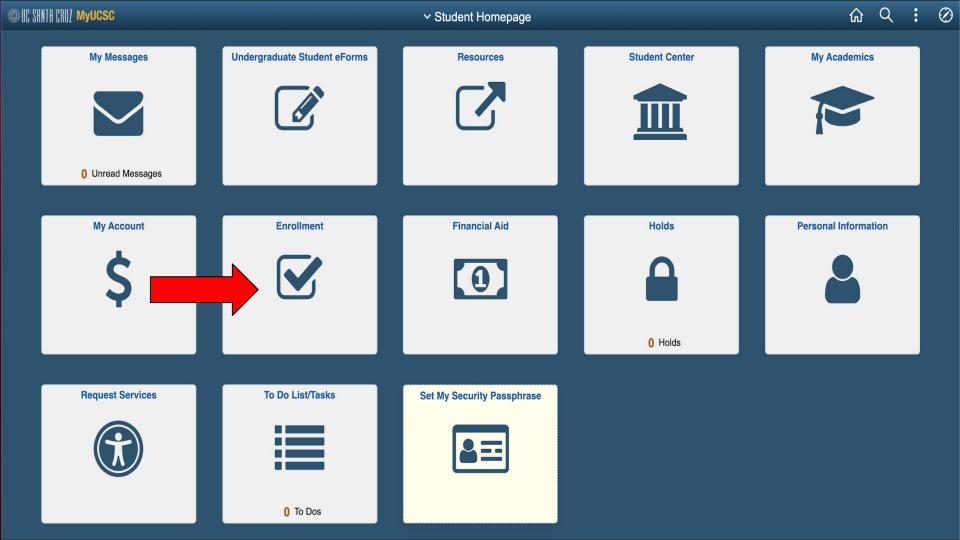

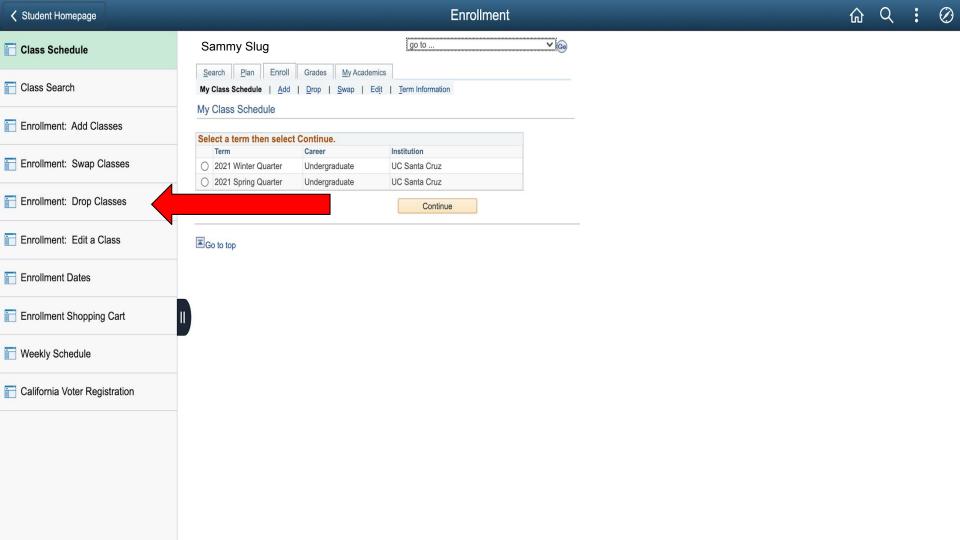

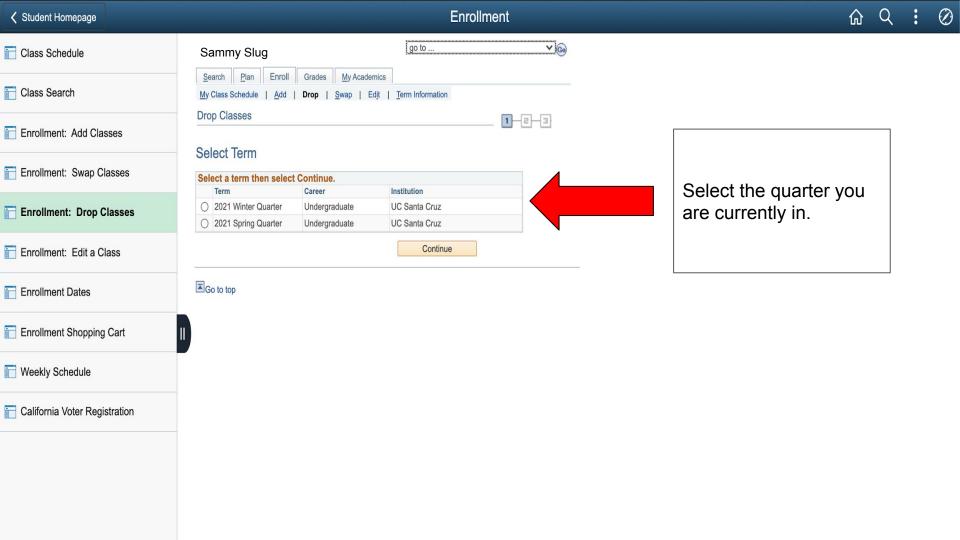

**Upcoming Deadlines:** 

Starting on the seventh week of instruction through the end of the ninth week, you will receive an NP (No Pass) grade if you drop a class. This NP grade will appear on your transcript but will not affect your GPA.

Select the class you are trying to drop/Withdraw from.

## 2021 Winter Quarter | Undergraduate | UC Santa Cruz

|        |                         |                                    | Enrolled             | ⊗ Dropped          | ▲Wait Listed |       |          |
|--------|-------------------------|------------------------------------|----------------------|--------------------|--------------|-------|----------|
| Select | Class                   | Description                        | Days/Times           | Room               | Instructor   | Units | Status   |
|        | ANTH 3-01<br>(41986)    | Intro Archaeology (Lecture)        |                      | Remote Instruction | J. Daehnke   | 5.00  | <b>~</b> |
|        | ANTH 3-01G<br>(44587)   | Intro Archaeology (Discussion)     | We 9:20AM - 10:30AM  | Remote Instruction | R. Brown     |       | <b>*</b> |
|        | ANTH 110W-01<br>(44024) | Land &<br>Waterscapes<br>(Lecture) | TuTh 3:20PM - 4:55PM | Remote Instruction | G. Delgado-P | 5.00  | ~        |

**Drop Selected Classes** 

My 2021 Winter Quarter Class Schedule

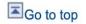

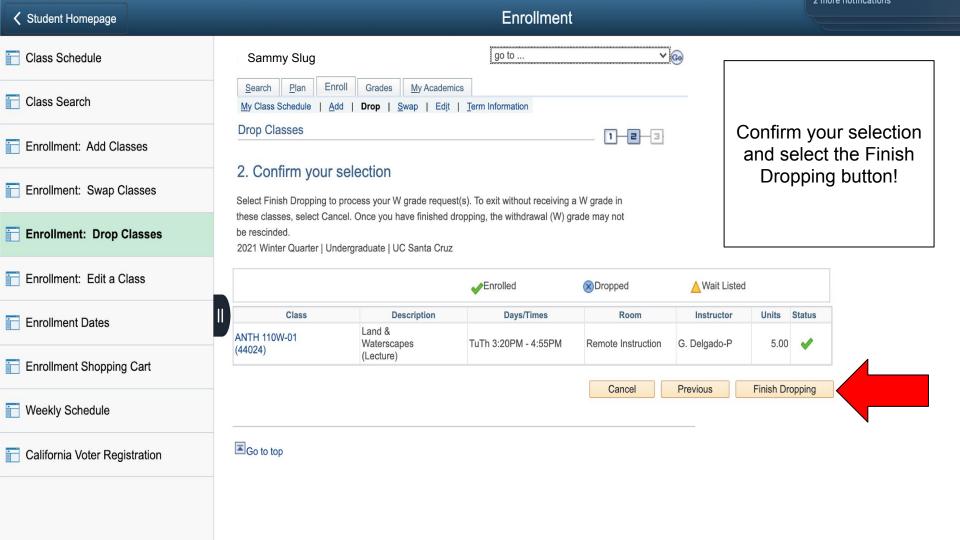

## You are Done!